## **Partial Applications**

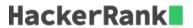

In **Partial Application**, we create a lambda that takes a parameter and returns a lambda that does something with it.

## **Example:**

In the above example, the lambda will take *number* as a parameter, and return a lambda. When you call this lambda with *another\_number*, it will return the product of the two.

## **Task**

You are given a partially complete code. Your task is to fill in the blanks (\_\_\_\_\_\_).

Here, combination is a variable that stores a partial application which computes combination  ${}^nC_r$ .